CSCI 420 Computer Graphics Lecture 26

# Visualization

Height Fields and Contours Scalar Fields Volume Rendering Vector Fields [Angel Ch. 11]

Jernej Barbic University of Southern California

## Scientific Visualization

- Generally do not start with a 3D triangle model
- Must deal with very large data sets
	- $-$  MRI, e.g. 512 x 512 x 200 = 50MB points
	- $-$  Visible Human 512 x 512 x 1734 = 433 MB points
- Visualize both real-world and simulation data
- User interaction
- Automatic search for relevant data

#### Types of Data

- Scalar fields (3D volume of scalars)
	- E.g., x-ray densities (MRI, CT scan)
- Vector fields (3D volume of vectors)
	- E.g., velocities in a wind tunnel
- Tensor fields (3D volume of tensors [matrices])
	- E.g., stresses in a mechanical part
- Static or dynamic through time

# Height Field

• Visualizing an explicit function

 $z = f(x,y)$ 

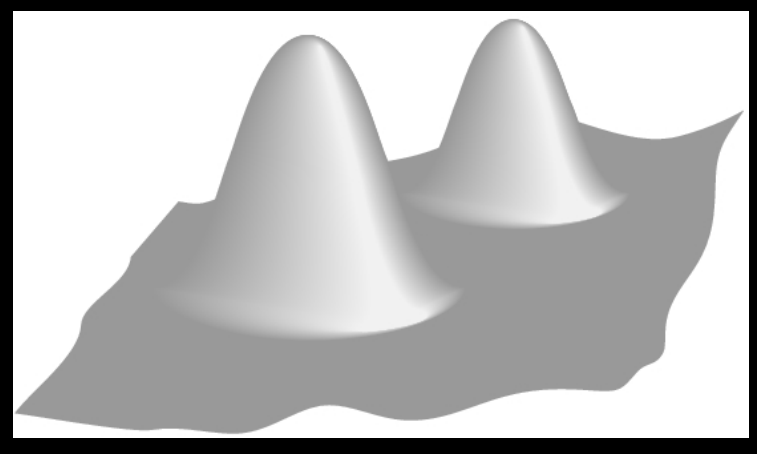

• Adding contour curves

 $g(x,y) = c$ 

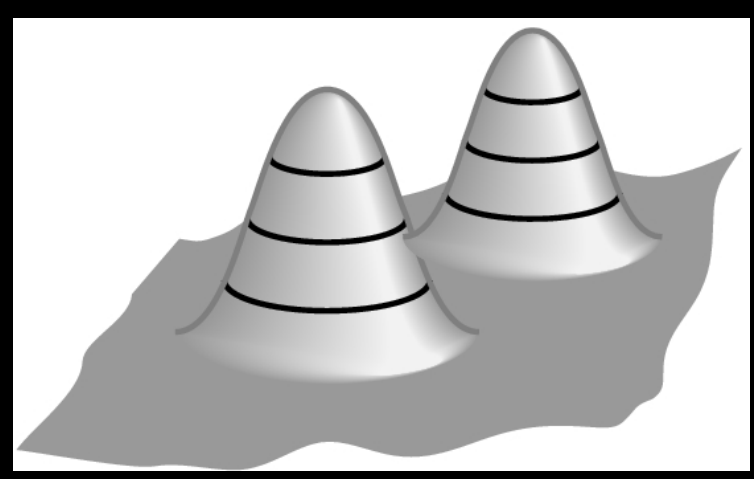

# Visualizing the Height Field: Meshes

- Function is sampled (given) at  $x_i$ ,  $y_i$ ,  $0 \le i, j \le n$
- Assume equally spaced

 $x_i = x_0 + i\Delta x$  $y_j = y_0 + j\Delta y$ 

$$
z_{ij} = f(x_i, y_j)
$$

- Generate quadrilateral or triangular mesh
- **[Assignment 1]**

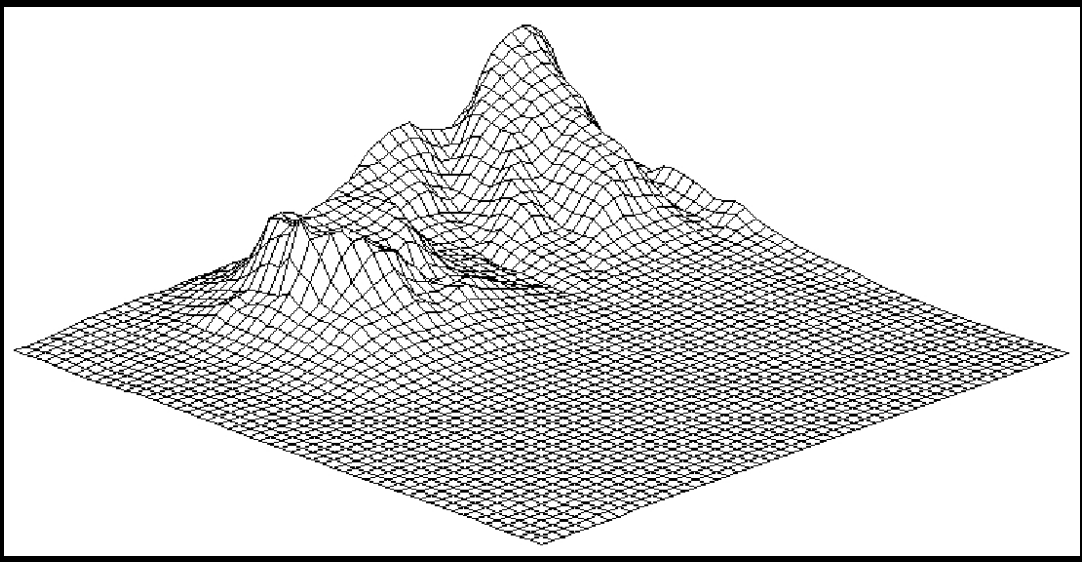

### Marching Squares Examples

• Ovals of Cassini, 50 x 50 grid

$$
f(x,y) = (x^2 + y^2 + a^2)^2 - 4a^2x^2 - b^4
$$
  

$$
a = 0.49, b = 0.5
$$

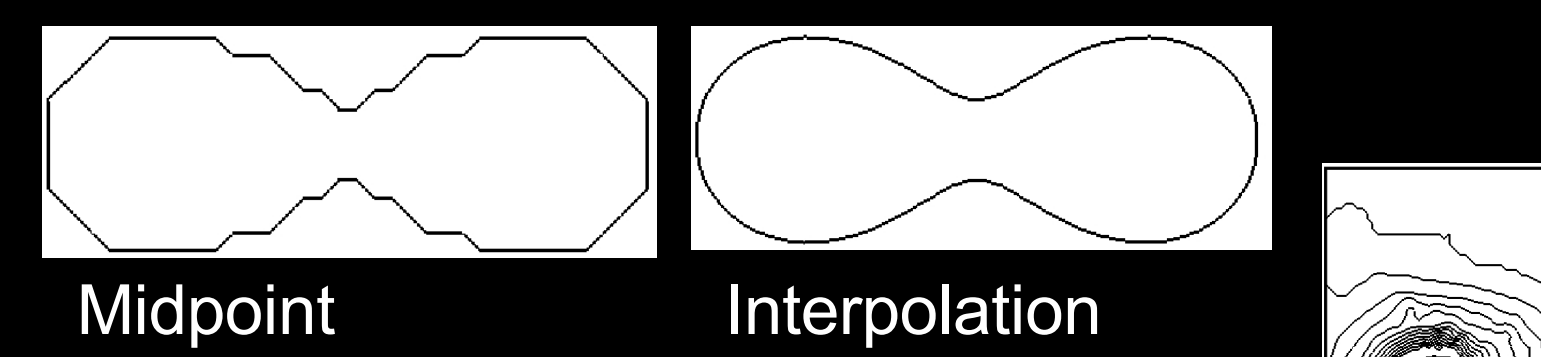

#### Contour plot of Honolulu data

# Visualizing the Height Field: Contour Curves

- Recall: implicit curve  $f(x,y) = 0$
- $f(x,y)$  < 0 inside,  $f(x,y)$  > 0 outside
- Here: contour curve at  $f(x,y) = c$
- Implicit function f sampled at regular intervals for x,y

$$
x_i = x_0 + i\Delta x
$$

$$
y_j = y_0 + j\Delta y
$$

• How can we draw the curve?

### **Marching Squares**

- Sample function f at every grid point  $x_i$ ,  $y_j$
- For every point  $f_{ij} = f(x_i, y_j)$  either  $f_{ij} \le c$  or  $f_{ij} > c$
- Distinguish those cases for each corner x
	- White:  $f_{ii} \leq c$
	- $-$  Black:  $f_{ii}$  > c
- Now consider cases for curve
- Assume "smooth"

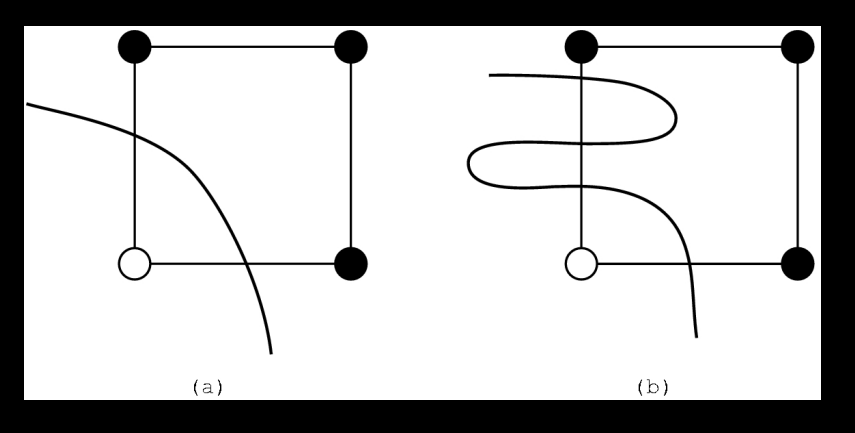

#### Cases for Vertex Labels

16 cases for vertex labels

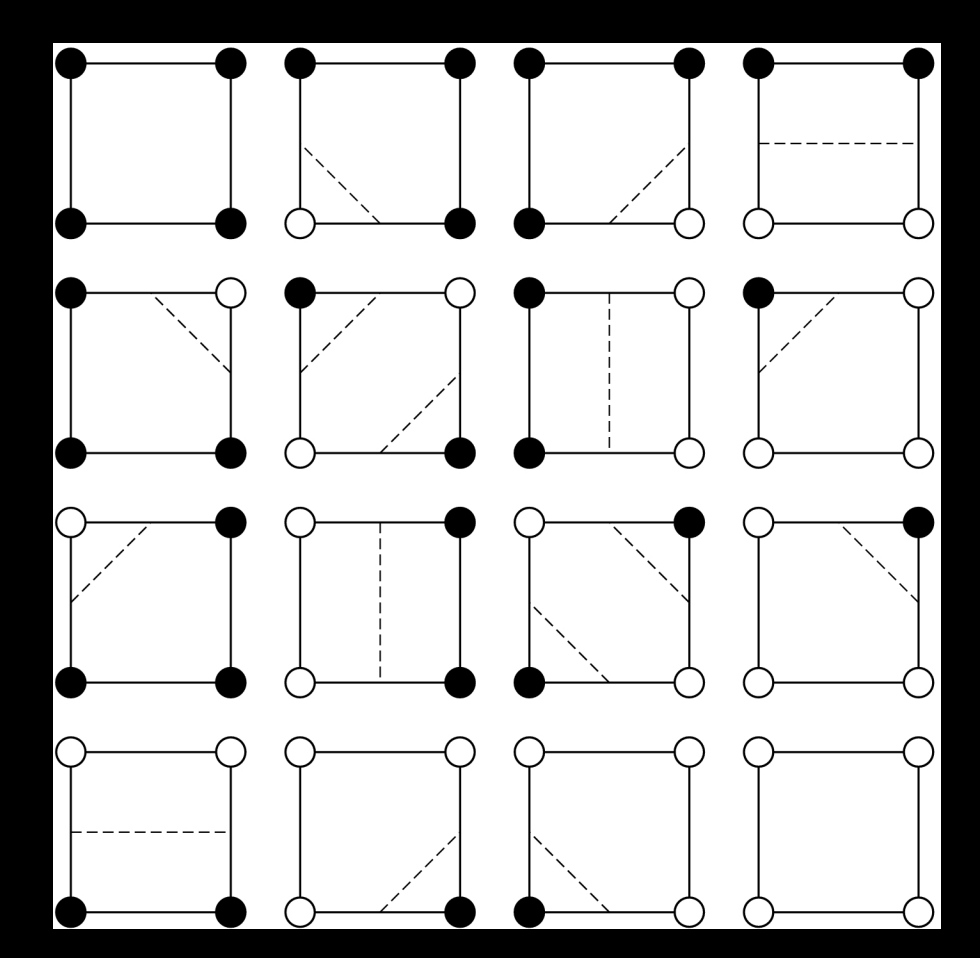

#### 4 unique cases modulo symmetries

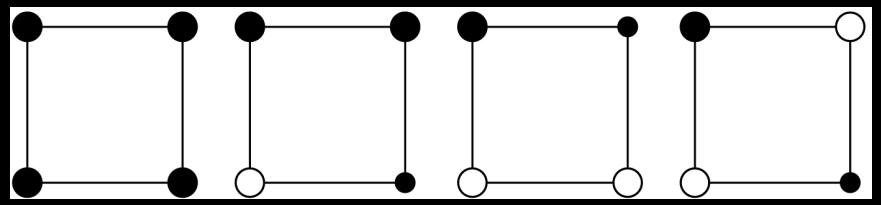

#### Ambiguities of Labelings

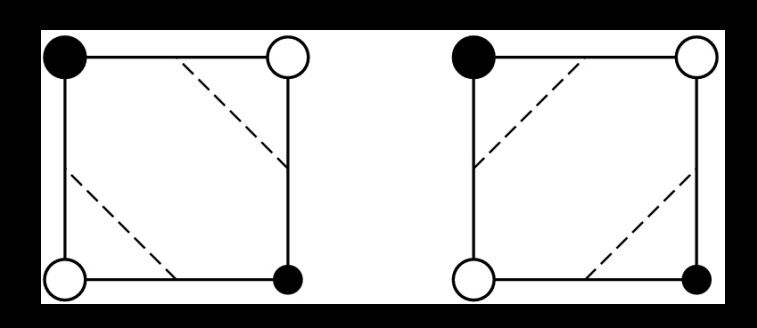

Ambiguous labels

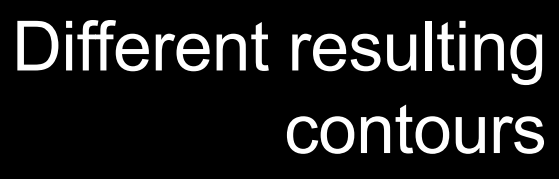

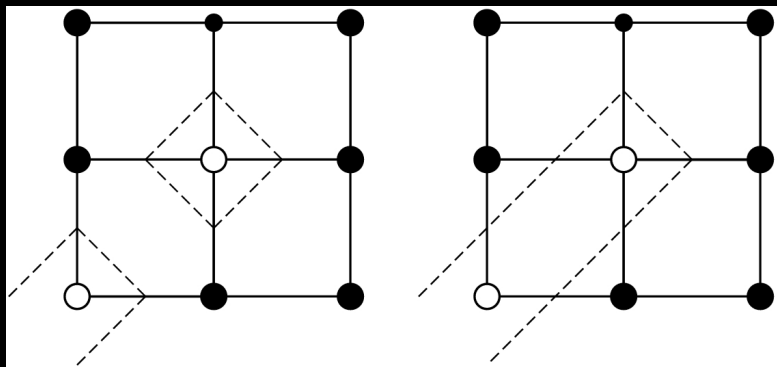

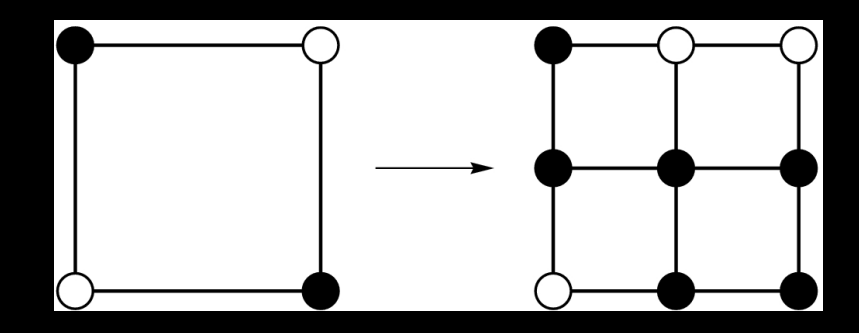

Resolution by subdivision (if such higher resolution available / possible)

#### Interpolating Intersections

- Approximate intersection
	- $-$  Midpoint between  $\mathsf{x}_{\mathsf{i}},\, \mathsf{x}_{\mathsf{i+1}}$  and  $\mathsf{y}_{\mathsf{j}},\, \mathsf{y}_{\mathsf{j+1}}$
	- Better: interpolate
- If  $f_{ij} = a$  is closer to c than b =  $f_{i+1}$ ; then intersection is closer to  $(x_i, y_j)$ :

$$
\frac{x - x_i}{x_{i+1} - x} = \frac{c - a}{b - c}
$$

• Analogous calculation for y direction

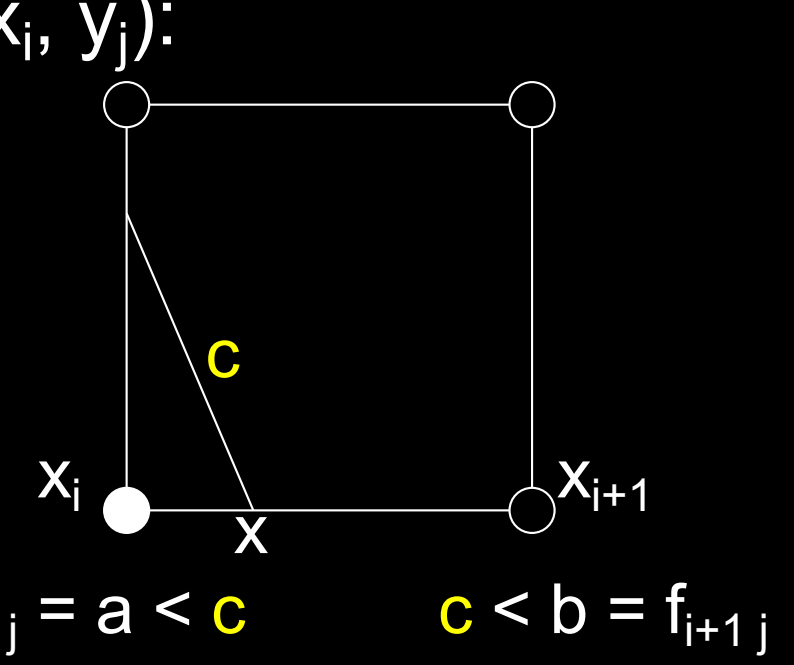

## **Outline**

- Height Fields and Contours
- Scalar Fields
- Volume Rendering
- Vector Fields

#### Scalar Fields

- Volumetric data sets
- Example: tissue density
- Assume again regularly sampled

$$
x_i = x_0 + i\Delta x
$$

$$
y_j = y_0 + j\Delta y
$$

$$
z_k = z_0 + k\Delta z
$$

• Represent as voxels

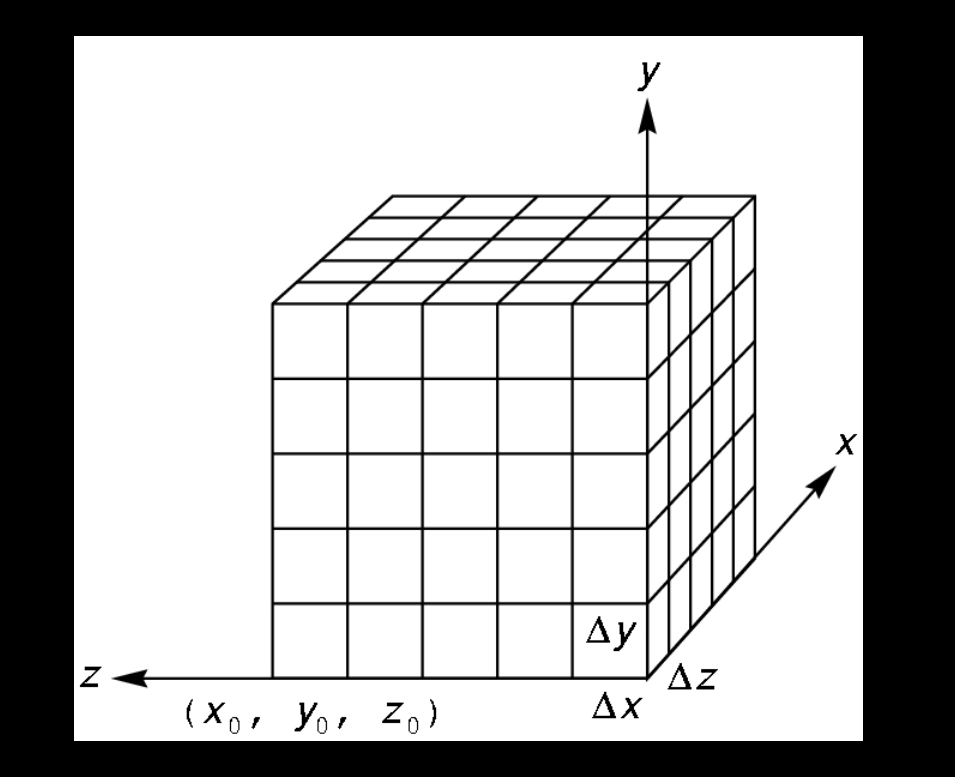

#### **Isosurfaces**

- f(x,y,z) represents volumetric data set
- Two rendering methods
	- Isosurface rendering
	- Direct volume rendering (use all values [next])
- **Isosurface** given by  $f(x,y,z) = c$
- Recall implicit surface  $g(x, y, z)$ :
	- $-\overline{g(x, y, z)} < 0$  inside
	- $-g(x, y, z) = 0$  surface
	- $-g(x, y, z) > 0$  outside
- Generalize right-hand side from 0 to c

### Marching Cubes

- Display technique for isosurfaces
- 3D version of marching squares
- 14 cube labelings (after elimination of symmetries)

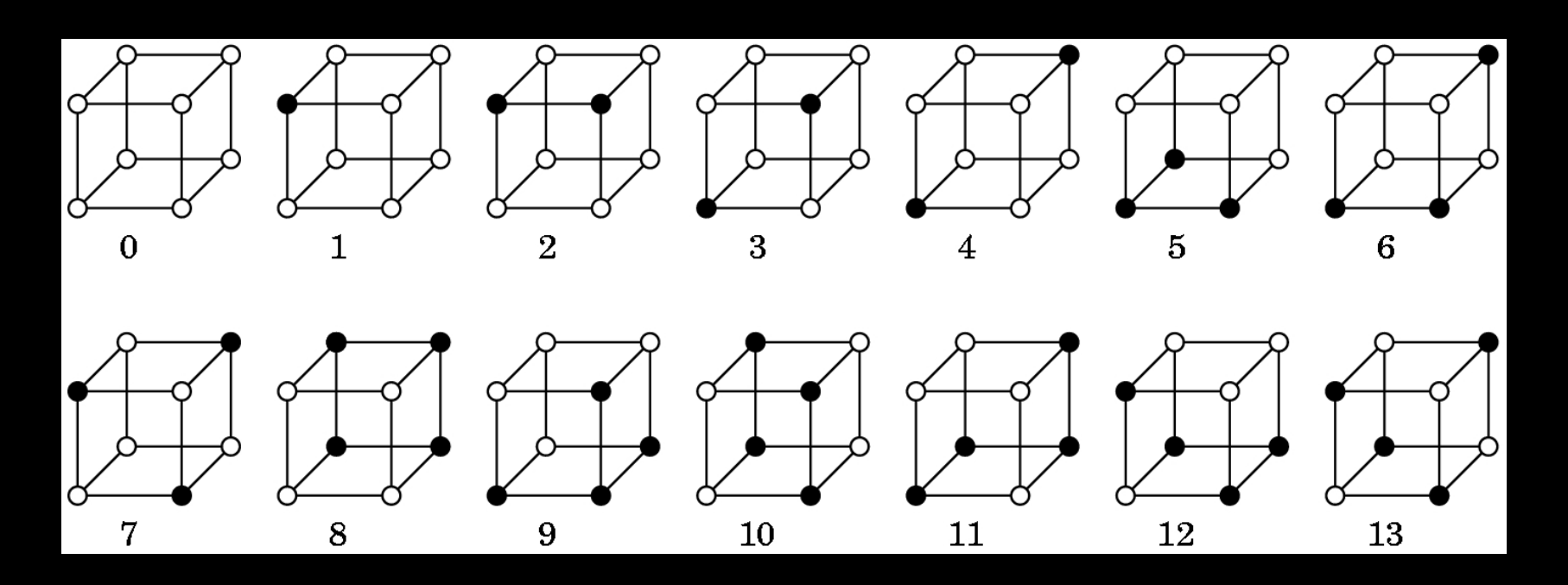

#### Marching Cube Tessellations

- Generalize marching squares, just more cases
- Interpolate as in 2D
- Ambiguities similar to 2D

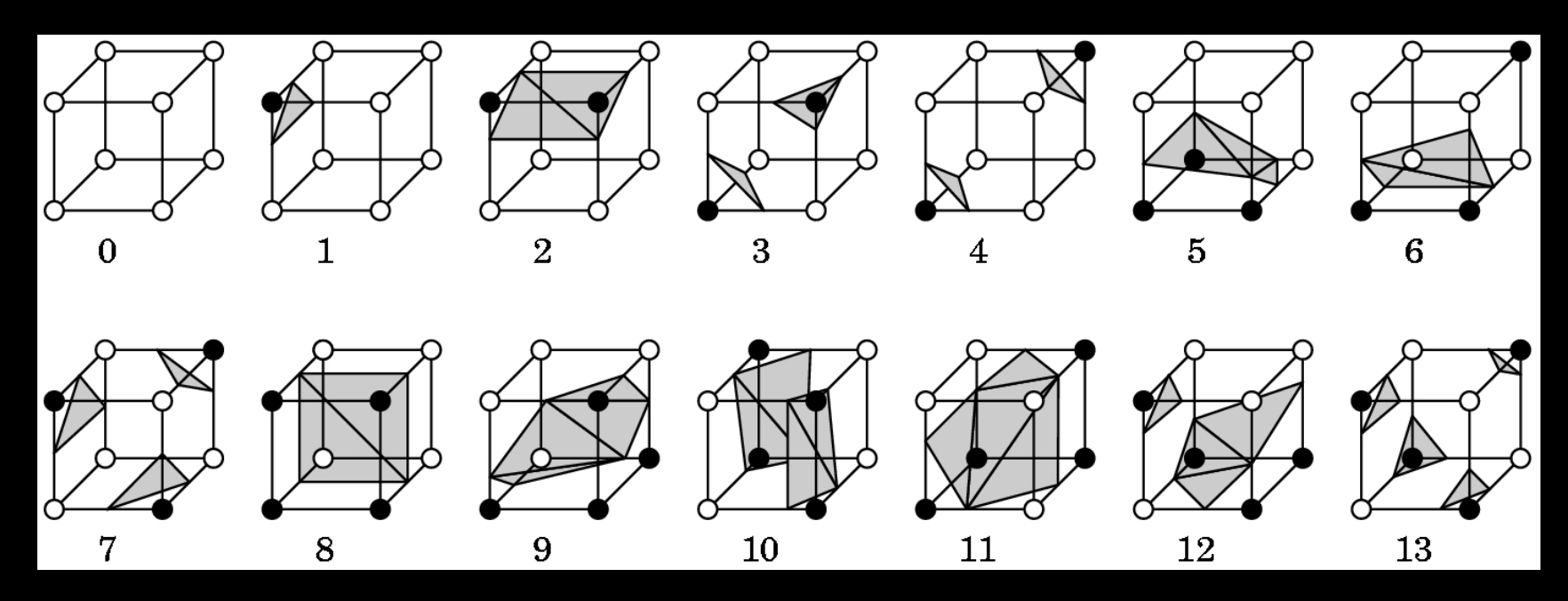

# Volume Rendering

- Sometimes isosurfaces are unnatural or do not give sufficient information
- Use all voxels and transparency ( $\alpha$ -values)

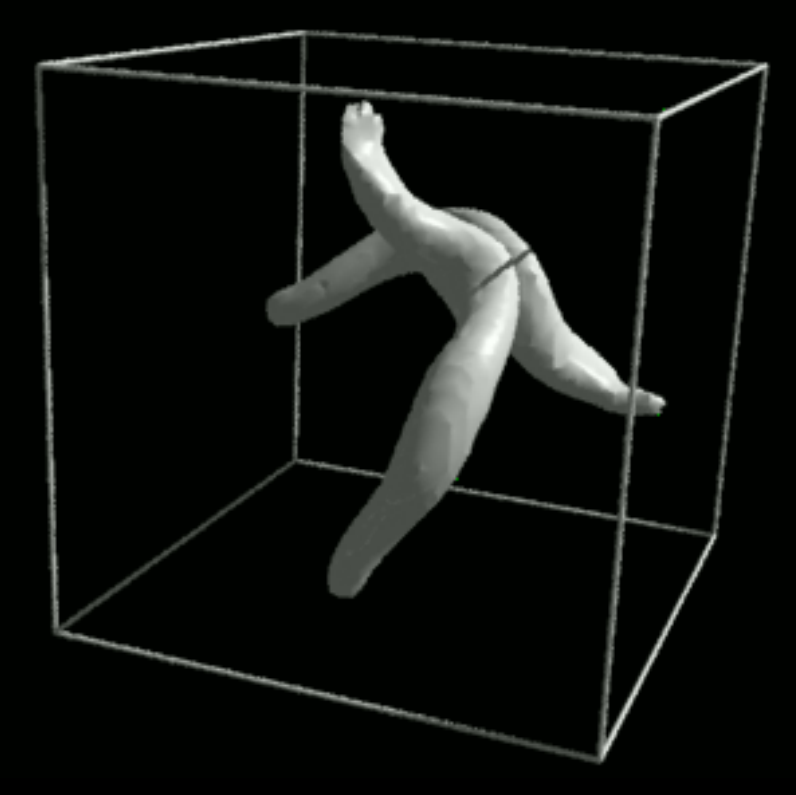

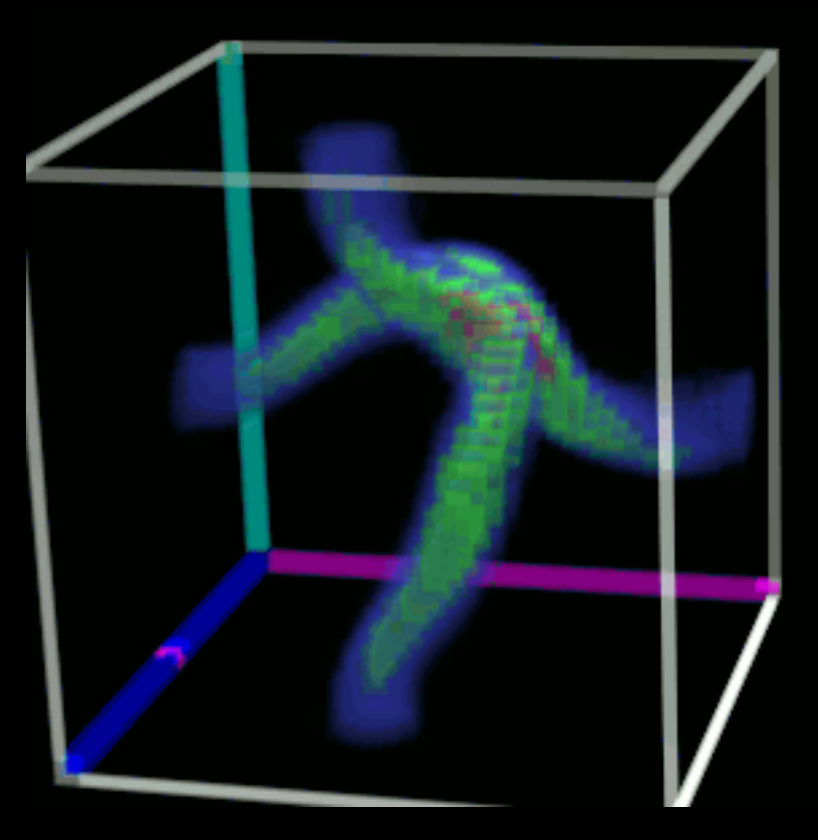

Ray-traced isosurface Volume rendering

## Surface vs. Volume Rendering

- 3D model of surfaces
- Convert to triangles
- Draw primitives
- Lose or disguise data
- Good for opaque objects
- Scalar field in 3D
- Convert it to RGBA values
- Render volume "directly"
- See data as given
- Good for complex objects

# Sample Applications

- Medical
	- Computed Tomography (CT)
	- Magnetic Resonance Imaging (MRI)
	- Ultrasound
- Engineering and Science
	- Computational Fluid Dynamic (CFD)
	- Aerodynamic simulations
	- Meteorology
	- Astrophysics

# Volume Rendering Pipeline

- Transfer function: converts input data set to colors and opacities
	- $-$  Example input: 256 x 256 x 256 x 8 bytes = 128 MB
	- Convert to 24 bit color, 8 bit opacity

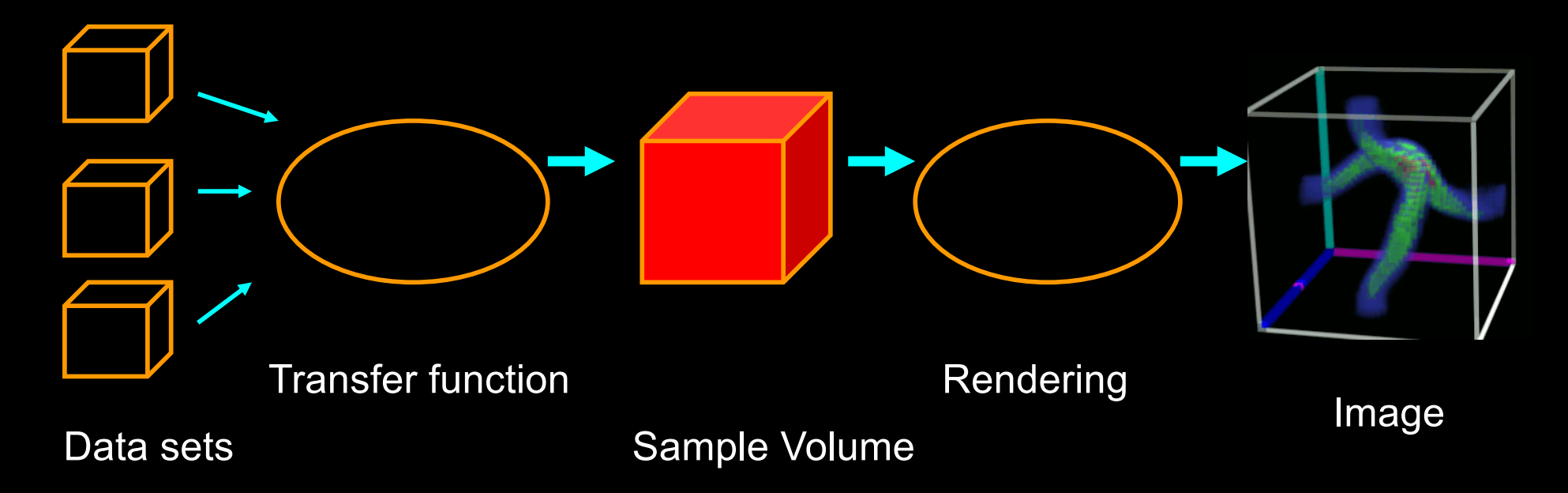

### Transfer Functions

- Transform scalar data values to RGBA values
- Apply to every voxel in volume
- Highly application dependent
- Start from data histogram
- Opacity for emphasis

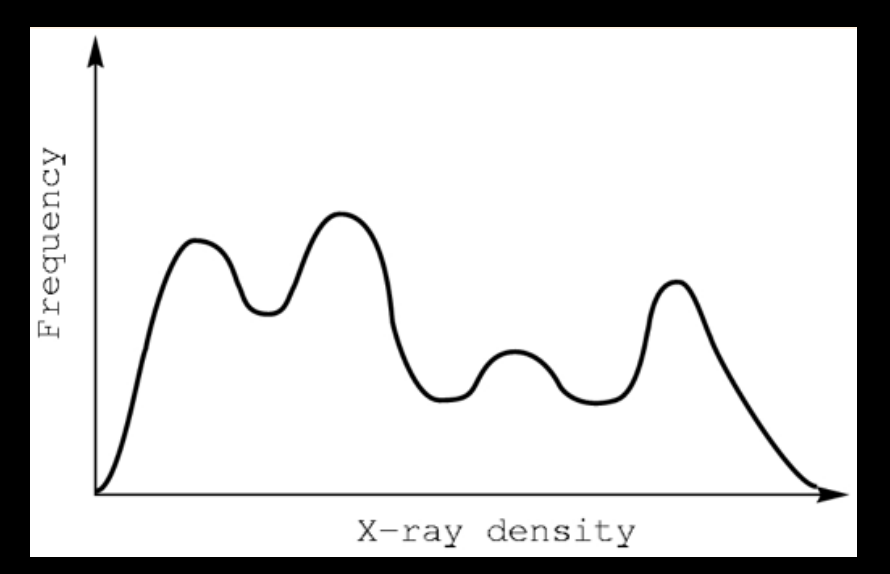

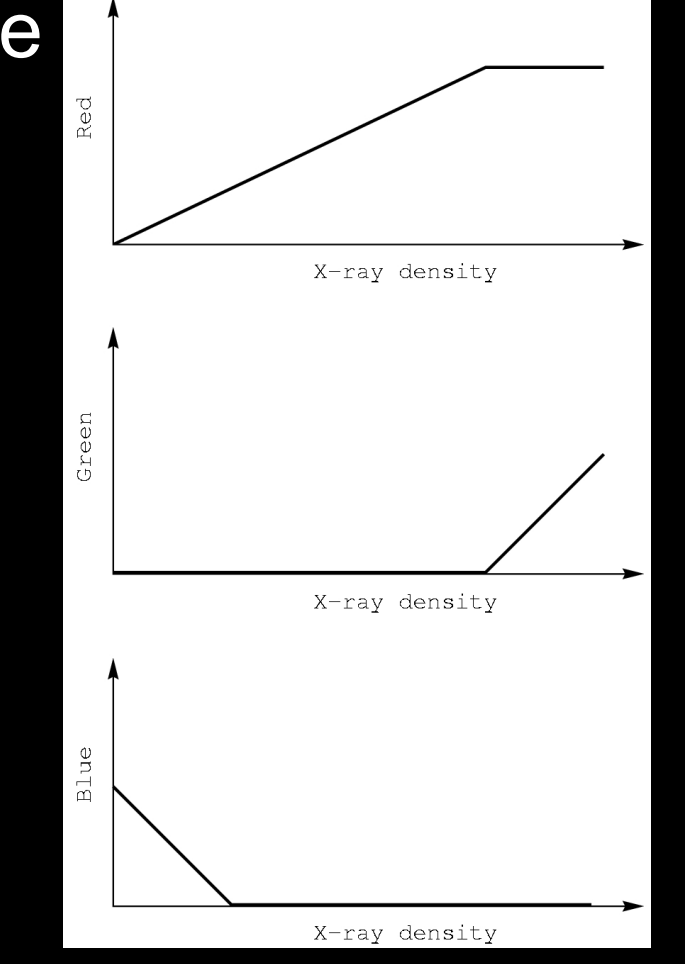

### Transfer Function Example

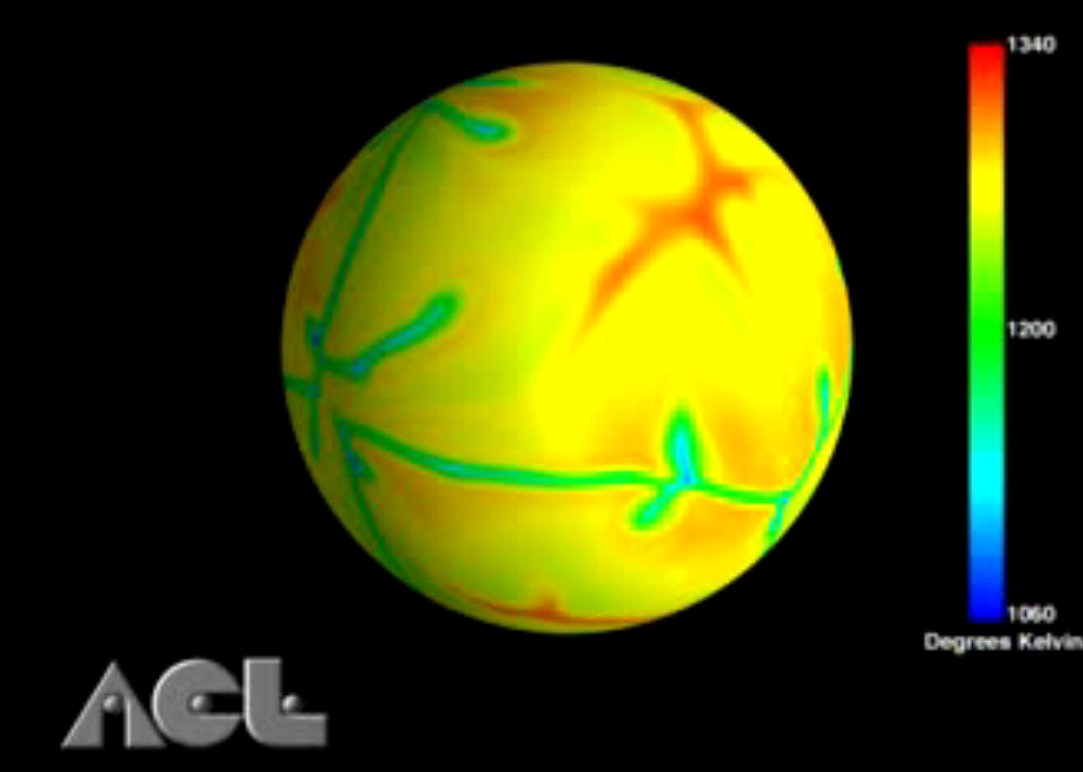

#### Scientific Computing and Imaging (SCI) University of Utah

#### Mantle Heat Convection

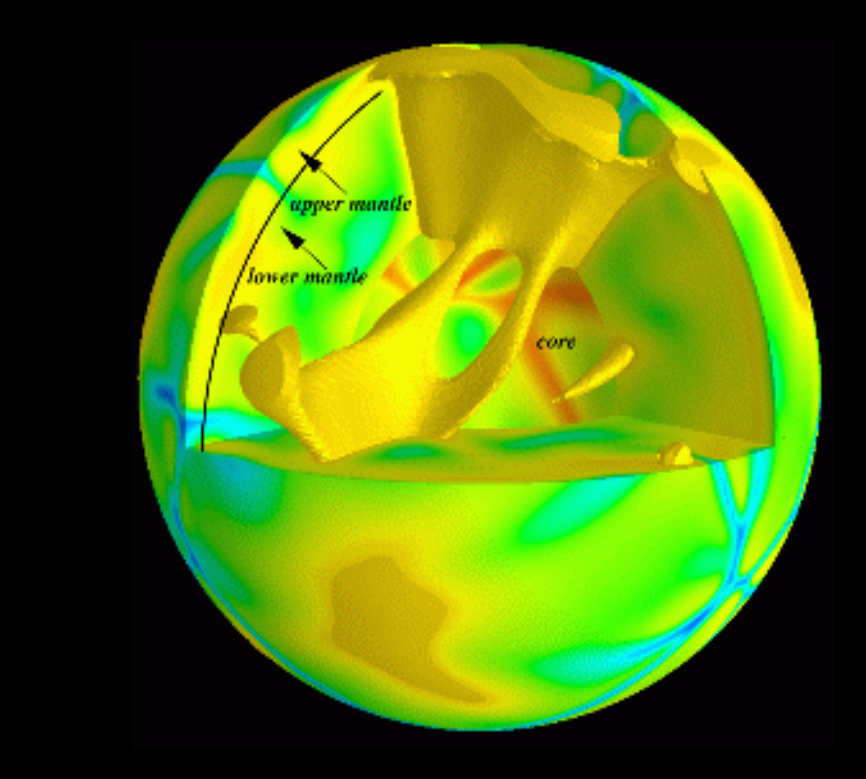

# Volume Ray Casting

- Three volume rendering techniques
	- Volume ray casting
	- Splatting
	- 3D texture mapping
- Ray Casting
	- Integrate color through volume
	- Consider lighting (surfaces?)
	- Use regular x,y,z data grid when possible
	- Finite elements when necessary (e.g., ultrasound)
	- 3D-rasterize geometrical primitives

# Accumulating Opacity

- $\alpha$  = 1.0 is opaque
- Composite multiple layers according to opacity
- Use local gradient of opacity for enhanced display of boundaries

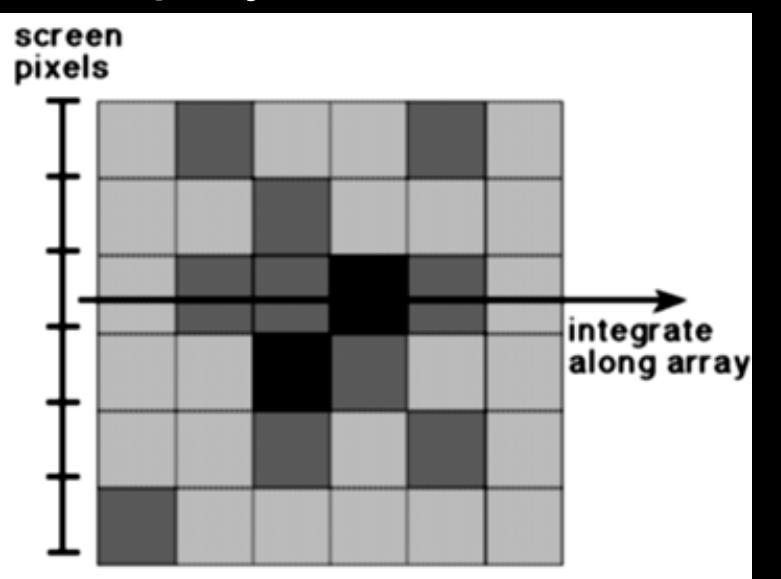

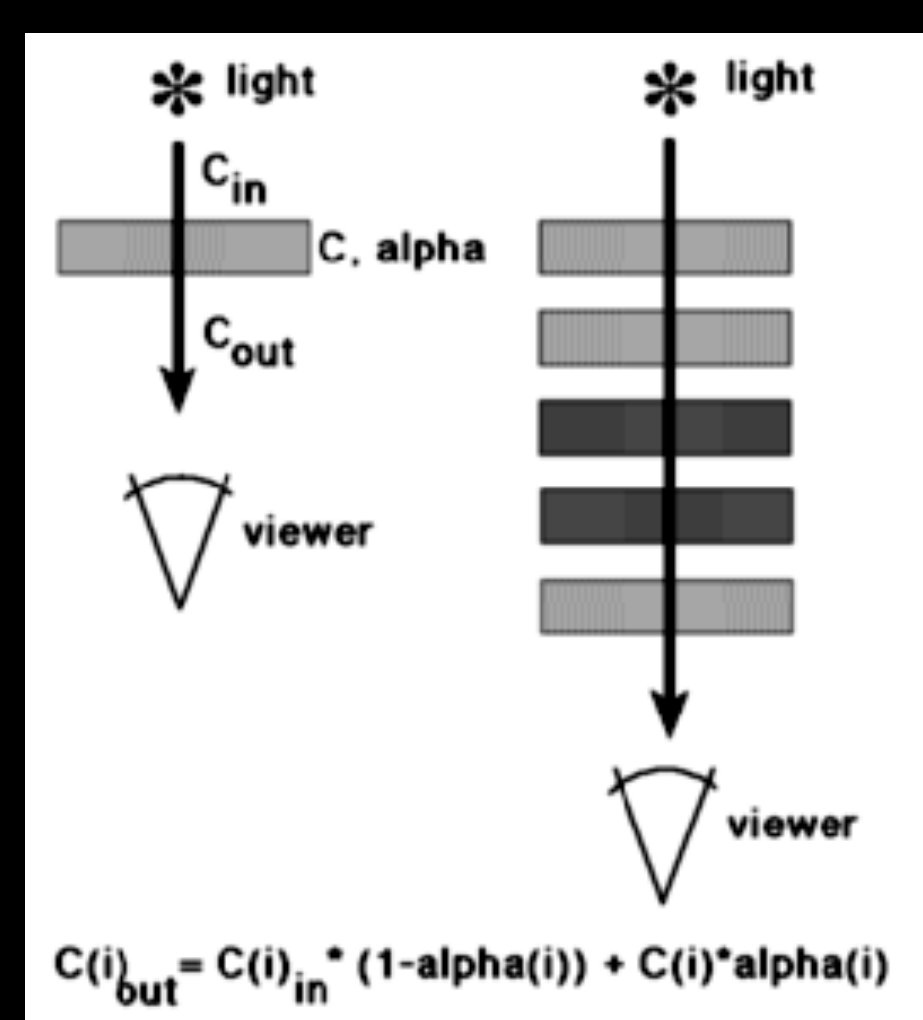

# Volume Rendering Example

#### Rendering 3d tooth volume data

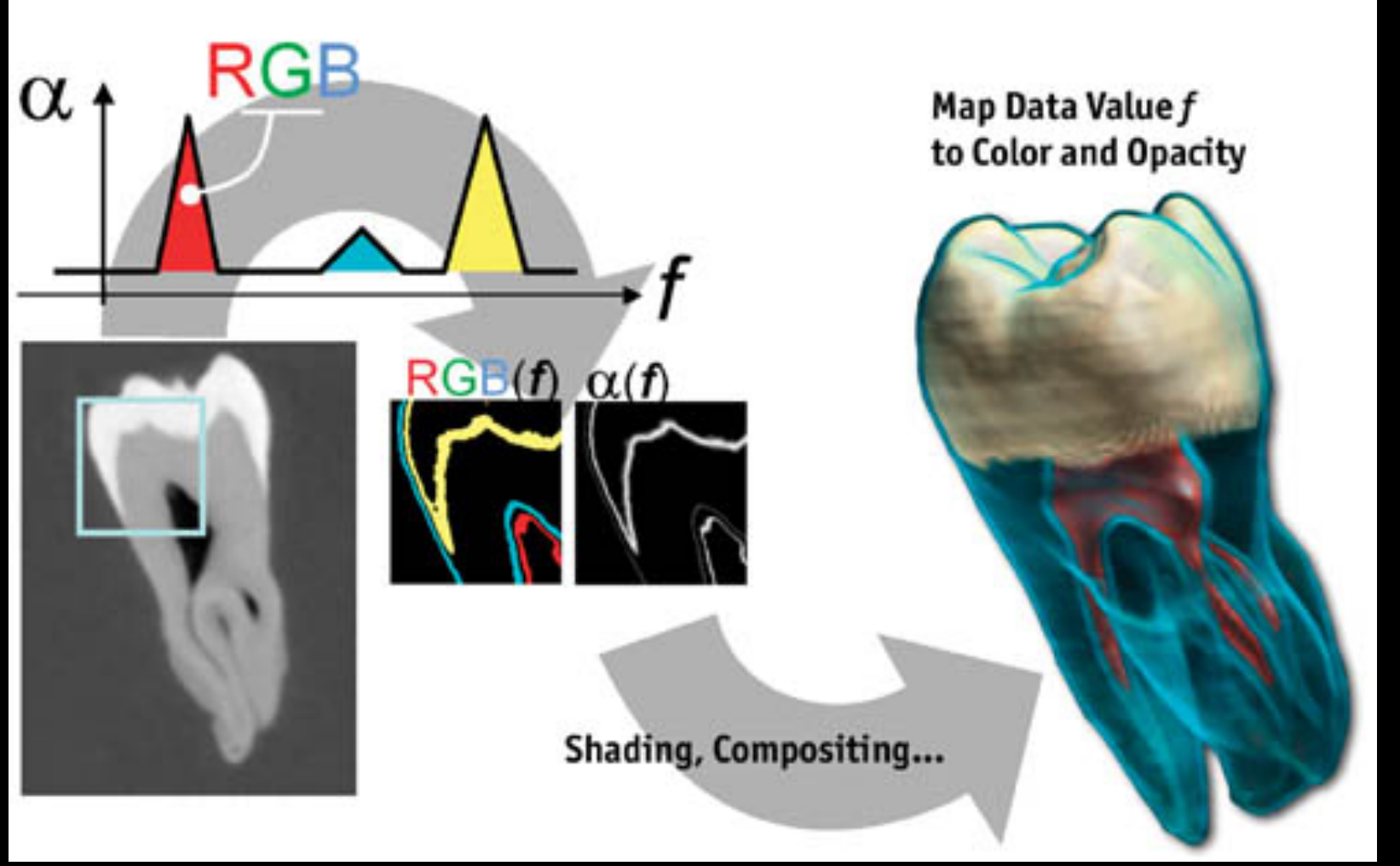

Source: Nvidia

### Trilinear Interpolation

- Interpolate to compute RGBA away from grid
- Nearest neighbor yields blocky images
- Use trilinear interpolation
- 3D generalization of bilinear interpolation

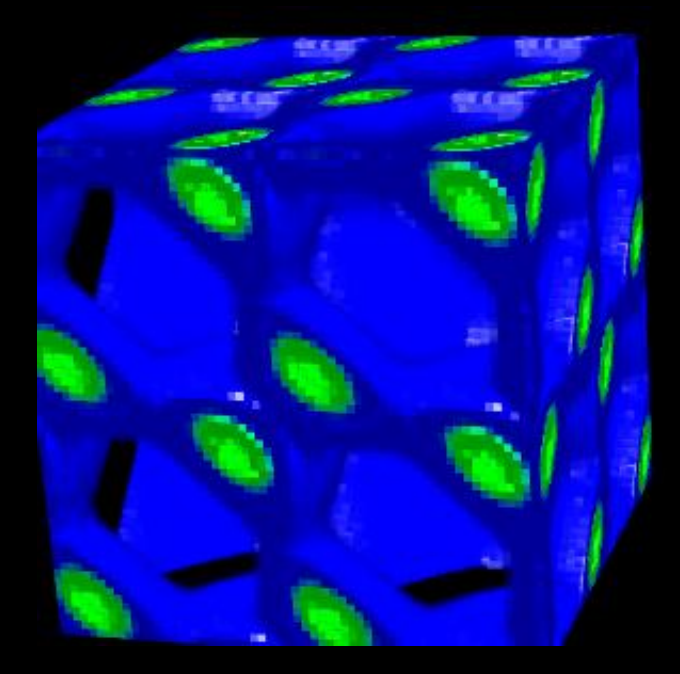

Nearest neighbor

> Trilinear **interpolation**

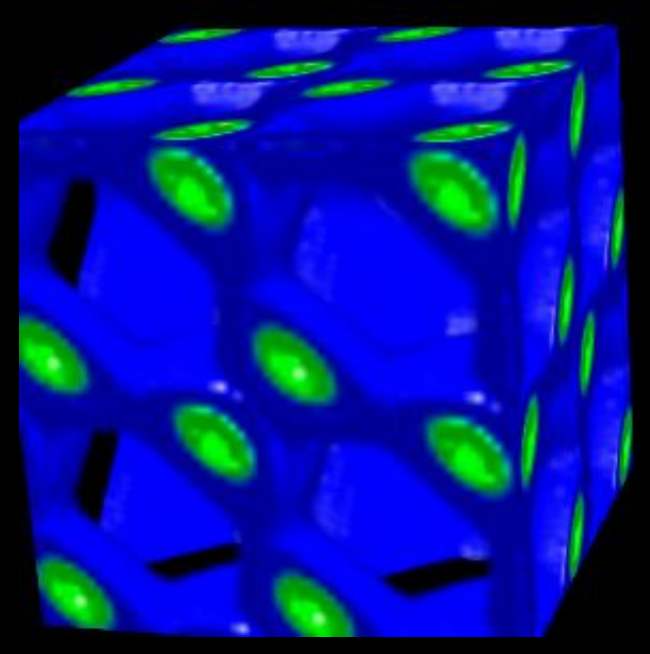

# Splatting

- Alternative to ray tracing
- Assign shape to each voxel (e.g., Gaussian)
- Project onto image plane (splat)
- Draw voxels back-to-front
- Composite ( $\alpha$ -blend)

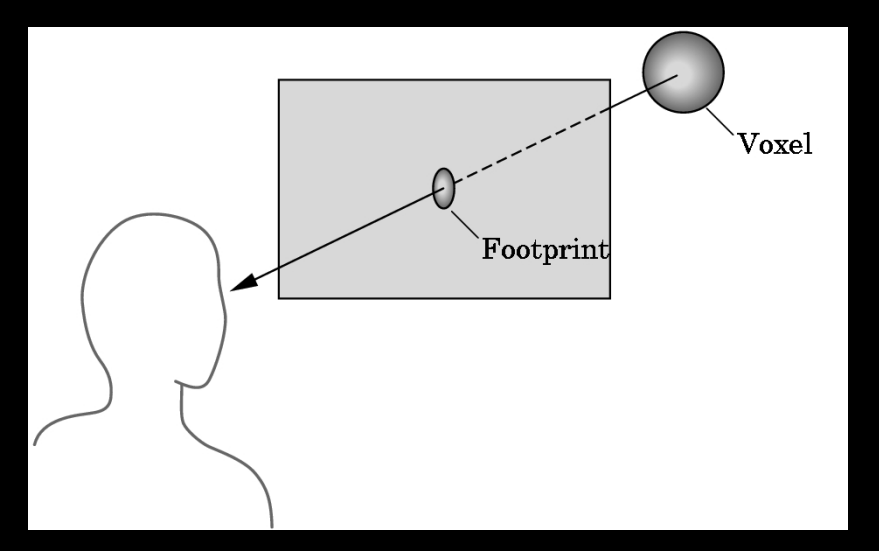

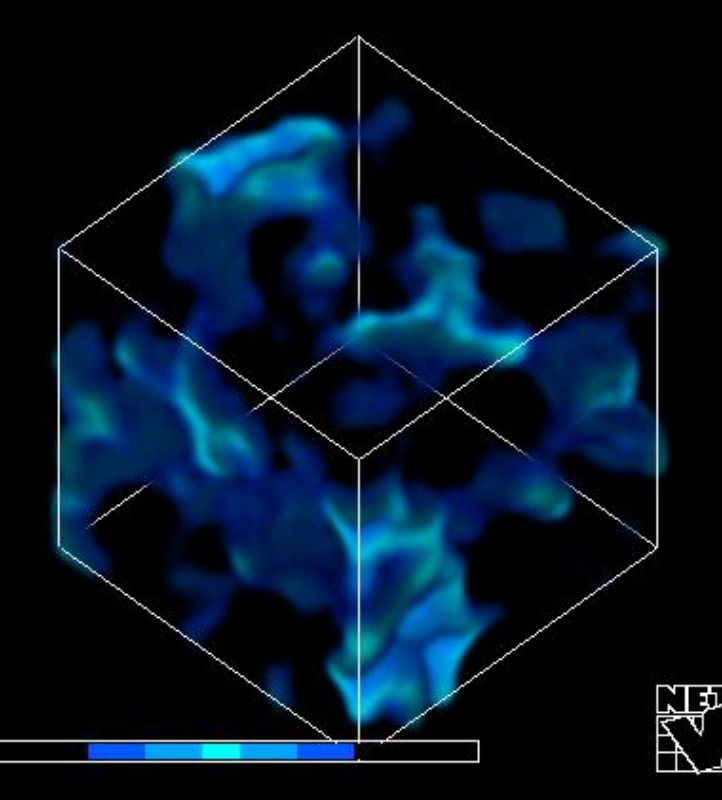

### 3D Textures

- Alternative to ray tracing, splatting
- Build a 3D texture (including opacity)
- Draw a stack of polygons, back-to-front
- Efficient if supported in graphics hardware
- Few polygons, much texture memory

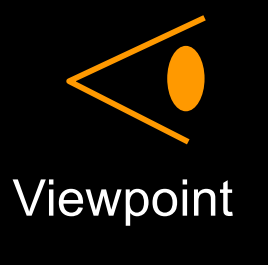

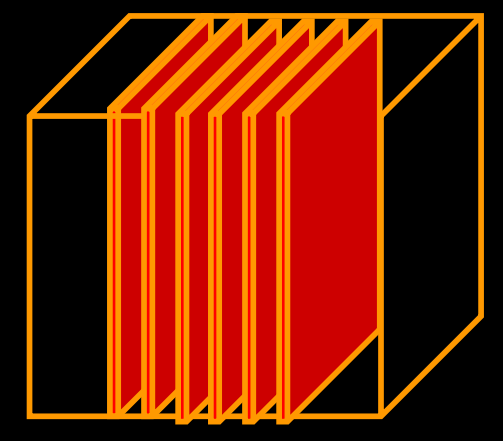

3D RGBA texture

Draw back to front

# Example: 3D Textures

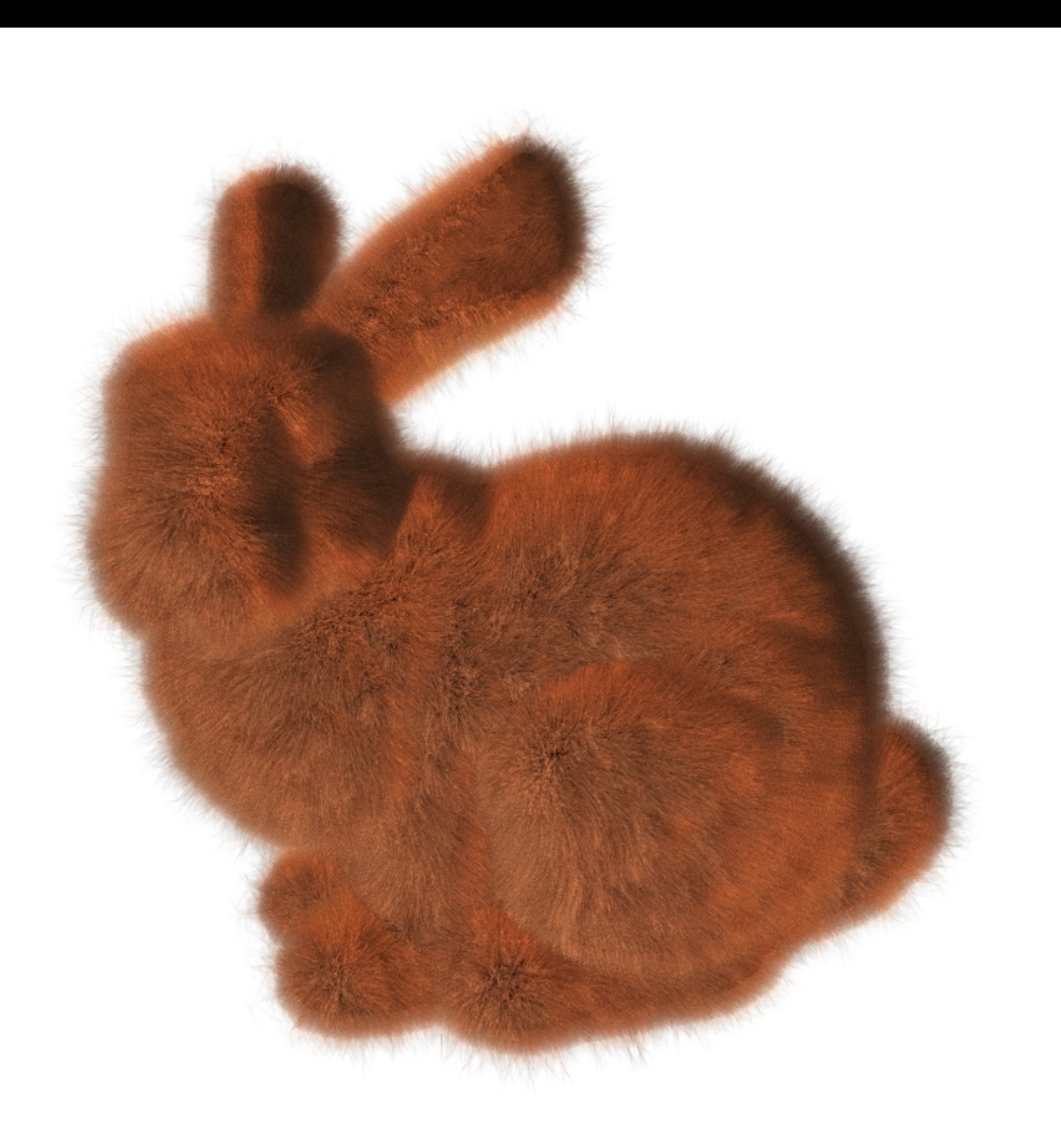

Emil Praun'01

# **Other Techniques**

• Use CSG for cut-aways

#### Human torso

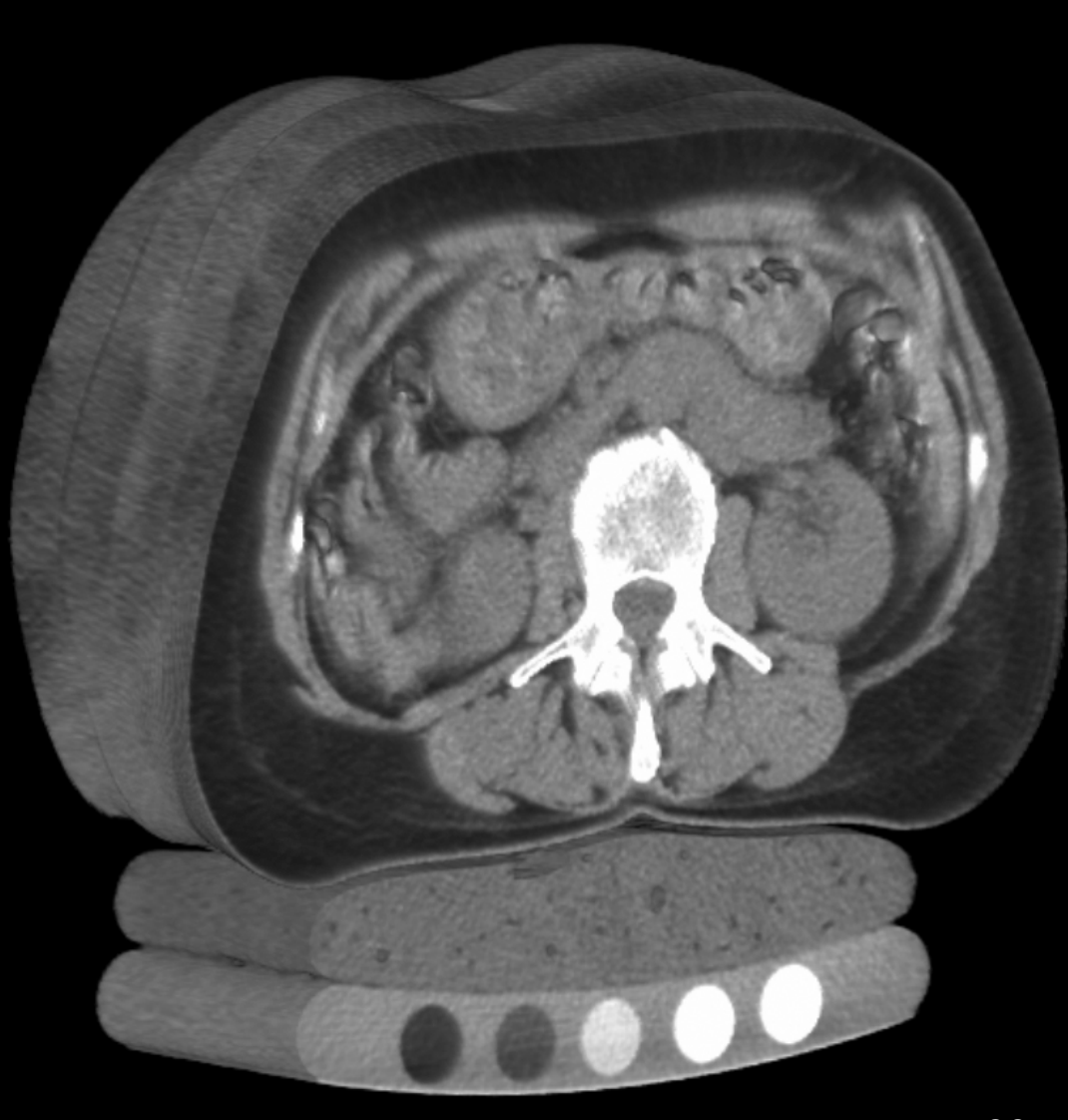

Source: Wikipedia

## Acceleration of Volume Rendering

- Basic problem: Huge data sets
- Must program for locality (cache)
- Divide into multiple blocks if necessary
	- Example: marching cubes
- Use error measures to stop iteration
- Exploit parallelism

## **Outline**

- Height Fields and Contours
- Scalar Fields
- Volume Rendering
- Vector Fields

## Vector Fields

- Visualize vector at each (x,y,z) point
	- Example: velocity field
	- Example: hair
- Hedgehogs
	- Use 3D directed line segments (sample field)
	- Orientation and magnitude determined by vector
- Animation
	- Use for still image
	- Particle systems

Blood flow in human carotid artery

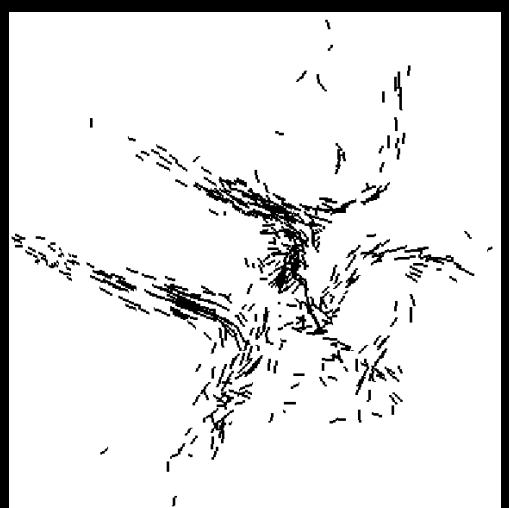

### Using Glyphs and Streaklines

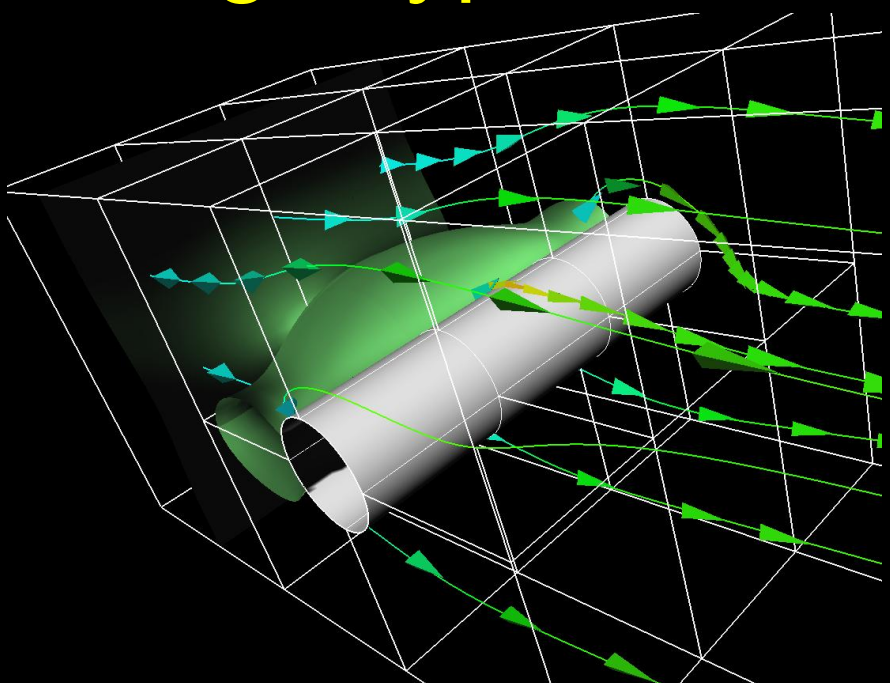

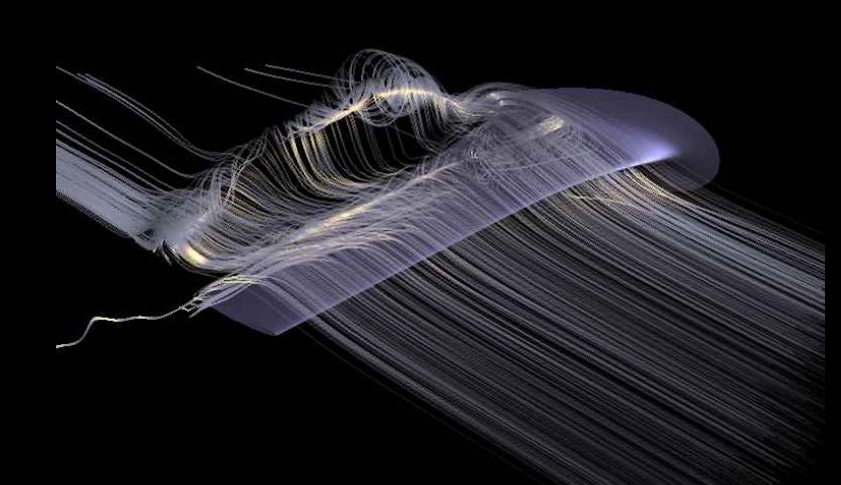

Glyphs for air flow University of Utah

Glyph = marker (for example, an arrow) used for data visualization

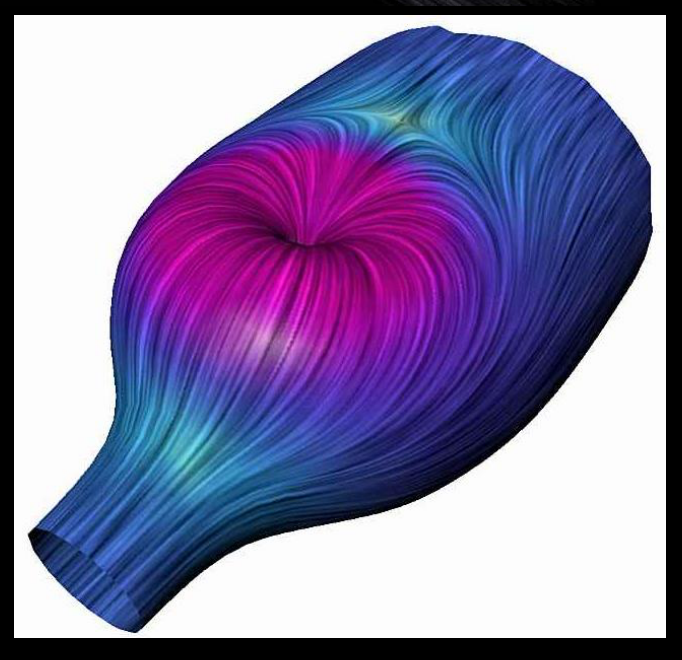

# More Flow Examples

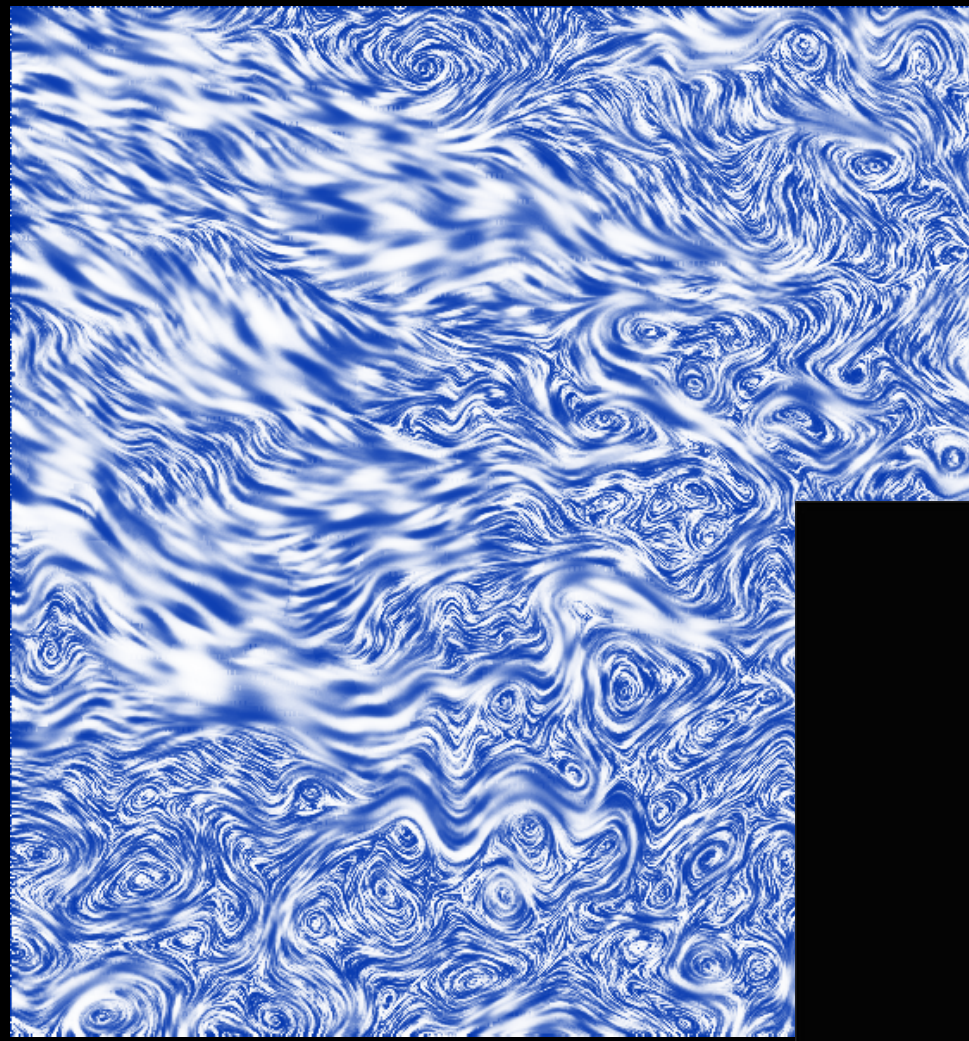

Banks and Interrante

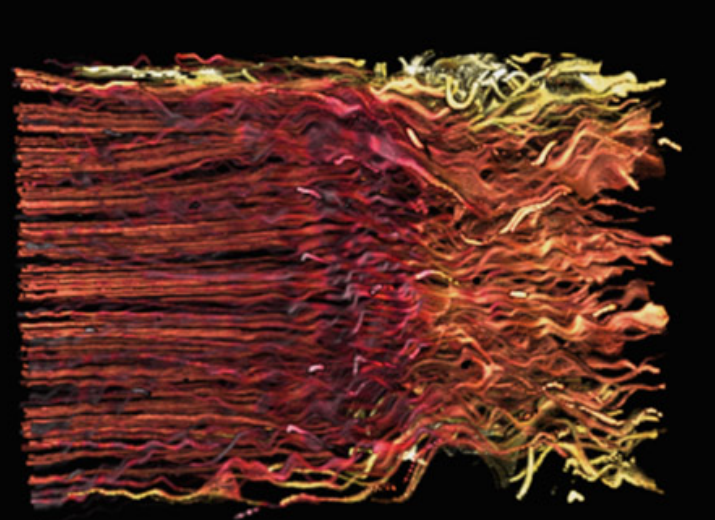

# Summary

- Height Fields and Contours
- Scalar Fields
	- Isosurfaces
	- Marching cubes
- Volume Rendering
	- Volume ray tracing
	- Splatting
	- 3D Textures
- Vector Fields
	- Hedgehogs
	- Animated and interactive visualization